12th Standard

Computer Science

# QB365 Question Bank Software Study Materials

## Data Manipulation Through SQL Important 2, 3 & 5 Marks Questions With Answers (Book Back and Creative)

Total Marks : 75

## 2 Marks

 $10 \times 2 = 20$ 

Answer: If a column of a table is declared to be an INTEGER PRIMARY KEY, then whenever a NULL is used as an input for this column, the NULL will be automatically converted into an integer which will be one larger than the highest value so far used in that column.

Example:

#connecting to the database

connection = sqlite3.connect ("Academy.db")

Answer : To populate the table "INSERT" command is passed to SQLite."execute" method executes the SQL command to perform some action.

#cursor

cursor = connection.cursor()

**Answer**: The fetchall() method is used to fetch all rows from the database table. result = cursor. fetchall()

Answer: (i) A cursor in SQL and databases is a control structure to traverse over the records in a database. So it's used for the fetching of the results.

Write the command to populate record in a table. Give an example.

Answer: The WHERE clause can be combined with AND, OR and NOT operators. The AND and OR operators are used to filter records based on more than one condition.

## Example:

Sql\_command =" " INSERT INTO student (Rollno, Sname, Grade, Gender, Average, birth\_date) values (NULL, "Akshay", "B", "M", "87.8", "2001-12-12");" " cursor.execute(sql\_command)

Mention the users who uses the Database. 1)

**Answer :** Users of database can be human users or programmers, other programs or applications.

Which method is used to connect a database? Give an example. 2)

**Answer :** Create a connection using connect() method and pass the nanie of the database file.

What is the advantage of declaring a column as "INTEGER PRIMARY KEY" 3)

(ii) The cursor object is created by calling the cursor( ) method of connection. The cursor is used to traverse the records from the result set.

Which method is used to fetch all rows from the database table? 5)

What is a cursor in SQL and databases? 6)

### What is symbol? 7)

Answer: Symbol is used to print the list of all elements in a single line with space. To print all elements in newlines or separated by space use sep = " $\n\times$ " or sep =", " respectively.

What are the operators used with WHERE clause? 8)

What is place holders? 9)

Answer : The sqlite3 module supports two kinds of placeholders: question marks? ("qmark style") and named placeholders:

name ("named style")

Answer: SQL provides various clauses that can be used in the SELECT statements. This clause can be called through Python script.

Answer: (i) SQLite is a simple relational database system, which saves its data in regular data files or even in the internal memory of the computer.

(ii) It is designed to be embedded in applications, instead of using a separate database server program such as MySQL or Oracle.

## Advantages:

SQLite is fast, rigorously tested, and flexible, making it easier to work. Python has a native library for SQLite.

## Answer :

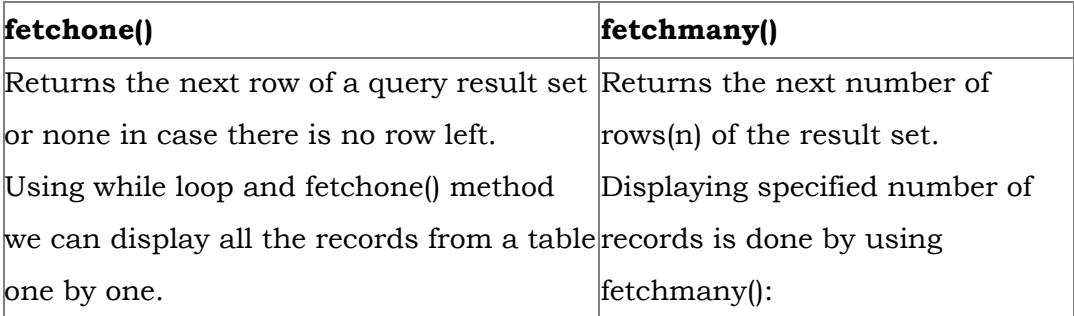

How the CLAUSES can be used in Python? 10)

What is SQLite?What is it advantage? 11)

Mention the difference between fetchone() and fetchmany() 12)

What is the use of Where Clause.Give a python statement Using the where clause. 13)

Answer : The WHERE clause is used to extract only those records that fulfill a specified condition. In this example we are going to display the different grades scored by male students from "student table. import sqlite3 connection = sqlite3.connect ("Academy.db") cursor = connection.cursor() cursor.execute ("SELECT DISTINCT (Grade) FROM student where gender = "M") result = cursor.fetchall() print(\* result, sep =  $\ln$ ") Output: ('B,') ('A,')  $(C,')$ 

('D,')

Read the following details. Based on that write a python script to display department wise records database name:- organization.db 14)

Table name:- Employee

3 Marks  $10 \times 3 = 30$ 

Columns in the table:- Eno, EmpName, Esal, Dept

Answer : Db: Organization.db Table name: Employee Column: Eno, EmpName, Esal, Dept Program: import mysqldb db = mysqldb.connect("localhost, "user", "123", "organization") cursor= db.cursor() Cursor.execute ("SELECT \*FROM Employee") results = cursor.fetchall() for row in results: Eno =  $row[0]$ , EmpName =  $row[1]$ , EmpDept =  $row[2]$ print Eno, EmpName, EmpDept db.close()

database name :- organization.db Table name :- Employee Columns in the table :- Eno, EmpName, Esal, Dept

## Answer : Program: Display the records in descending order using python script

```
import mysqldb
db = mysqldb.connect ("local host", "user", "123", "organization")
cursor = db.cursor()
cursor.execute ("SELECT *FROM Employee ORDER BY Name DESC")
result = cursor.fetchall()
for row in results:
ENO = row[0], EmpName = row[1], EmpDepth = row[2]print ENO, EmpName, EmpDept
db.close()
```
Read the following details.Based on that write a python script to display records in desending order of Eno 15)

(i) COUNT ( ) (ii) AVG ( ) (iii) SUM ( ) (iv) MAX ( ) (v) MIN ( )

How will you display a record using fetch one ( )?

Answer: The fenchone() method returns the next rows of a query result set or none in case there is no row left.

What is the use of aggregate functions used along with SELECT statement? What are they? 16)

Answer : Aggregate functions are used to do operations from the values of the column and a single value is returned.

## Example:

```
import sqlite3
connection = sqlite3.connect (''Academy.db'')
cursor = connection.cursor ( )
```
cursor.execr,rte ("SELECT \*FROM student") print("\n fetchone:") res = cursor.fetchone( ) print(res)

## Output:

## fetchone:

(1, 'Akshay', 'B', 'M',87.8, '2001-1212')

How will you display a record using fetchone ( )? 18)

Answer : Using the while loop and fetch one method we can display all the records from a table one by one.

## Example:

```
import sqlite3
connection = sqlite3.connect (''Academy.db'')
cursor = connection.cursor ( )
cursor.execr,rte ("SELECT *FROM student")
print("fetching all records one by one :")
print(result)
result = cursor.fetchone( )
Output:
fetching all records one by one:
```
## (1, 'Akshay', 'B', 'M', 87.8, '2001-1212')

- (2, 'Aravind', 'B', 'M', 92.5, '2000-08-17')
- (3, 'BASKER', 'C', 'M', 95.2, '1999-05-17')
- (4, 'SAJINI', 'A', 'F', 95.6, '2002-11-01')
- (5, 'VARUN', 'B', 'M', 80.6, '2002-03-14')

## Answer : Example:

```
import sqlite3
```

```
connection = sqlite3.connect ("Academy.db")
```

```
cursor = connection.cursor ( )
```
cursor. execute ("SELECT Roll no, Sname, Average FROM student WHERE (average > =80 AND average < =90")

```
result = cursor.fetchall ( )
```

```
print (*result, sep = "\n\n\pi)
```
## Output:

```
(1, 'Akshay', 87.8)
```
(5, 'VARUN', 80.6)

```
Write an example program to demonstrate WHERE with AND operator.
19)
```
## Answer : Example:

```
import sqlite3
connection = sqlite3.connect ("Academy.db")
cursor = connection.cursor ( )
cursor.execute ("SELECT Roll no, Sname, Average FROM student WHERE(Average < 60 OR Average > 70)")
result = cursor.fetchall ( )
print (*result, sep = "\n\n\pi)
Output:
(1, 'Akshay')
(2, 'Aravind' )
(3, 'BASKAR')
(4, 'SAJINI')
(5, 'VARUN')
```
Write an example program to demonstrate WHERE with OR operator. 20)

(6, 'PRIYA')

Answer: (i) SQLite is a simple relational database system, which saves its data in regular data files or even in the internal memory of the computer.

(ii) It is designed to be embedded in applications, instead of using a separate

database server program such as MySQL or Oracle.

(iii) SQLite is fast, rigorously tested, and flexible, making it easier to work. Python

has a native library for SQLite.

To use SQLite,

**Step 1:** import sqlite3

Step 2: create a connection using connect() method and pass the name of the database file

**Step 3:** Set the cursor object cursor = connection. cursor()

(iv) Connecting to a database in step 2 means passing the name of the database to be accessed. If the database already exists

the connection will open the same. Otherwise, Python will open a new database file with the specified name.

Sql\_command = " " CREATE TABLE Hardware ( lcode INTEGER PRIMARY KEY. ltem\_Name VARCHAR(20), Rate DEClMAL(5,2));" "

(v) Cursor in step 3 is a control structure used to traverse and fetch the records of the database.

(vi) Cursor has a major role in working with Python. All the commands will be executed using cursor object only.

(vii) To create a table in the database, create an object and write the SQL command in it.

Example: sql\_comm = "SQL statement"

(viii) For executing the command use the cursor method and pass the required sql command as a parameter. Many number of commands can be stored in the sql comm and can be executed one after other.

(ix) Any changes made in the values of the record should be saved by the commend "Commit" before closing the "Table connection" .

Write the Python script to display all the records of the following table using fetchmany()

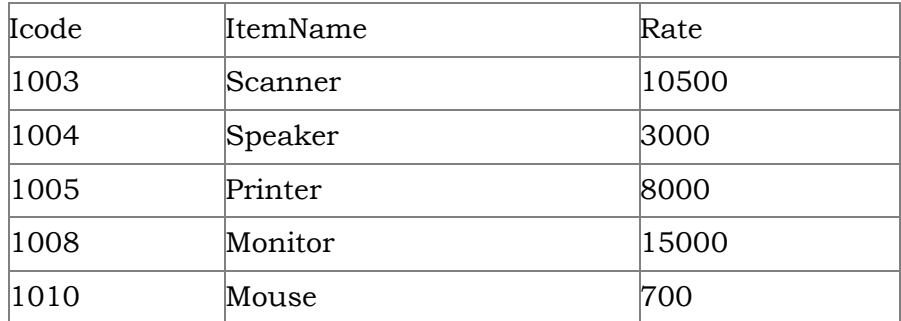

## Answer : Creating database:

## Program: To display the records using fetchmany()

import sqlite3

connection = sqlite3.connect ("Material.db")

cursor = connection.cursor()

cursor. execute ("SELECT \* FROM Hardware")

print("fetching first 5 records:")

result = cursor.fetchmany(5)

print(result)

## Output:

fetching first 5 records:

[(1003, 'Scanner', "10500'), (1004, 'Speaker', '3000'), (1005, 'Printer', '8000'), (1008, 'Monitor', '15000'), (1010, 'Mouse', '700')]

hat is the use of HAVING clause. Give an example python script 23)

Answer: HAVING clause is used to filter data based on7the group functions. This is similar to WHERE condition but can be used , only with group functions. Group functions cannot be used in WHERE Clause but can be used in HAVING clause.

## Example:

```
import sqlite3
connection = sqlite3.connect("Academy.db")
cursor = connection.cursorO
cursor.execute("SELECT GENDER,COUNT(GENDER) FROM Student GROUP BY GENDER HAVING COUNT( GENDER > 3")
result = cursor.fetchall( )
co = [i[o] for i in cursor. description]
print(co)
print(result)
Output:
['gender', 'COUNT(GENDER)']
```
 $[(M', 5)]$ 

Add one record to the table.

Name of the database :- ABC

Name of the table :- Item

Column name and specification :-

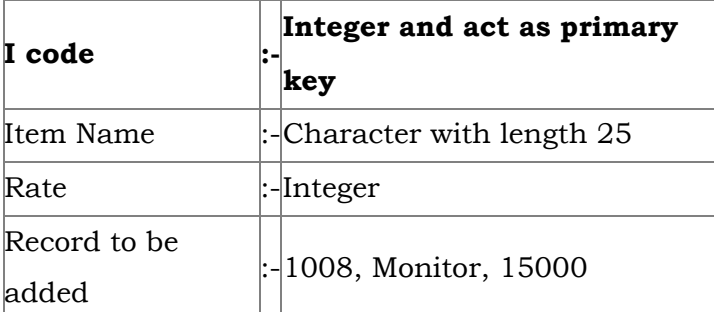

## Answer : Program:

import mysql db

db = mysqldb.connect ("local host", "user", "123", "organization'")

cursor = db.cursor()

item table creation

database: ABC, table: Item, lcode: int, ItemName: Char

Rate: int. Record: 1008, Monitor: 15000

Write a Python script to create a table called ITEM with following specification. 24)

cursor.execute ("Create table item(icode int, item Name char (25), Rate int"));

db.close

cursor. execute ("insert into item values ("1008", 'Monitor', '15000" )); db.commit()

Consider the following table Supplier and item .Write a python script for (i) to (ii)

| <b>SUPPLIER</b> |         |           |       |                |
|-----------------|---------|-----------|-------|----------------|
| Suppno          | Name    | City      | Icode | <b>SuppQty</b> |
| S001            | Prasad  | Delhi     | 1008  | 100            |
| S002            | Anu     | Bangalore | 1010  | 200            |
| S003            | Shahid  | Bangalore | 1008  | 175            |
| S004            | Akila   | Hydrabad  | 1005  | 195            |
| S005            | Girish  | Hydrabad  | 1003  | 25             |
| S006            | Shylaja | Chennai   | 1008  | 180            |
| S007            | Lavanya | Mumbai    | 1005  | 325            |

i) Display Name, City and Itemname of suppliers who do not reside in Delhi.

ii) Increment the SuppQty of Akila by 40

## Answer : (i) Program to Display Name, city and Item Name of suppliers who do not reside in Delhi:

import mysqldb db = mysqlkdb.Connect ("Supplier.db") cursor = db.cursor() cursor. execute ("'SELECT NAME, CITY, ICode FROM Supplier WHERE CITY < > "Delh") db. commit() result=cursor.fetchall() print ("result, sep = " $\n\rightharpoonup$ n") db. close() (ii) Program to Increment the suppQty of Akila by 40: import mysqldb db = mysqldb.Connect ("ltem.db"') cursor = db.cursor() cursor. execute ("UPDATE Item SET Name = 'Akila' WHERE SuppQty = 235) db. commit() cursor. execute ("SELECT \* FROM Item") result = cursor.fetchall() print ("result, sep =" $\n\rightharpoonup$ n") db. close()